# **Designing Excellent Conference Posters**

If you can't afford a graphic designer, following these suggestions can help you design a professional poster for an engineering/scientific audience.

### **Design**

- $\Box$  Landscape is most common: 36"  $\times$  48". Follow conference directions for size requirements.
- Title: 88 points, ~3cm, max 2 lines, centered at top, descriptive. Author name 36-72pt

 Headings: 36-48pt sentence style capitalization, avoid jargon (per audience) content-based ("Three cycles for testing heat effects") vs generic (Methods) strong subject and verb to create an image for the reader

- $\Box$  Fonts: sans serif for titles, serif for text (no more than two font families), consistent line spacing limited, specific use of *italics* and **bold,** avoid underline headings  $=$  max 72pt, min 36pt; bold is OK, no italics; expanded by 1-2pt is OK text = large/readable size (16pt minimum, readable from 4 feet) except for references (12-14pt) Left align (not justified), roughly 11-12 words per line (avoid long lines)
- $\Box$  Colors: limited palette (use the Adobe Color app: http://color.adobe.com) white/light background for all charts, consistent coloring in graphics
- Graphics: consistent size, clear photos or illustrations; resize smaller *never* larger! Simplify!
- $\Box$  Branding: Limit logos, secure rights/permissions

#### **Story flow and content**

- $\Box$  Develop a focused story (read title and headings: Know the story now? If not, change!)
- $\Box$  Begin with motivation/goal/problem. Set the context for your audience.
- $\Box$  Describe methods/approach to problem. What novel/interesting approach did you use?
- $\Box$  Results: The largest amount of info goes here. What is the main finding/result/accomplishment? (Focus on most important.)
- Conclusion: What's the main take away? Significance? Future ideas/research?
- $\Box$  Use logical flow through columns of text and graphics (top to bottom, left to right is standard)
- Reference images in text (numbers OK, graphical elements placed near text)
- All content must support the story focus. Delete unnecessary details, but be ready to discuss them.
- Graphics, photos, illustrations: all needed for understanding? Clear stand-alone titles?

#### **Language & Jargon**

- Audience is key. What do they expect? What might they want to learn? Define terms as needed.
- Roughly 300–500 words; LESS IS BEST
- $\Box$  Use bullets, numbered lists appropriately
- $\Box$  Use shorter sentences, smaller paragraphs (<50 words)
- Effective transition/connective words to show relationships. Logical organization (cause-effect, chronological, spatial, alpha-numeric, general to specific, classification, importance)
- $\Box$  Formulas: No derivation needed. Variables defined as necessary? Clear (not fuzzy) symbols Proper symbols:  $4.5 \times 10^{-5}$  M or  $45 \mu M$  NOTE X,  $\chi$ , x and  $\times$  are different!  $\mu$  is not u! and 75′ is different from 75'
- □ Spell and grammar check! Review, review, review!

## Selected Resources

Knowable Magazine article on data visualization:

[https://www.knowablemagazine.org/article/mind/2019/science-data-visualization?utm\\_campaign=2019-11-](https://www.knowablemagazine.org/article/mind/2019/science-data-visualization?utm_campaign=2019-11-17&utm_source=email&utm_medium=knowable-newsletter) [17&utm\\_source=email&utm\\_medium=knowable-newsletter](https://www.knowablemagazine.org/article/mind/2019/science-data-visualization?utm_campaign=2019-11-17&utm_source=email&utm_medium=knowable-newsletter)

Stephanie Evergreen's chart chooser and data visualization <http://stephanieevergreen.com/qualitative-chart-chooser/>

Nature magazine. Conference presentations: Lead the poster parade [https://www.nature.com/nature/journal/v536/n7614/full/nj7614](https://www.nature.com/nature/journal/v536/n7614/full/nj7614-115a.html)-115a.html

Dartmouth's Guide to Designing & Printing a Research Poster <https://students.dartmouth.edu/ugar/news-events/designing-research-poster>

Designing conference posters, Colin Purrington (word count of 800 is too high for STEM posters)

<http://colinpurrington.com/tips/academic/posterdesign>

Scientific Poster Design (lots of good design info/examples) <https://www.makesigns.com/tutorials/scientific-poster-parts.aspx>

Poster Perfect, Edyta Zielinksa <http://the-scientist.com/2011/09/01/poster-perfect/>

The Craft of Scientific Presentations (Michael Alley), chapter 4, "Visual Aids," <http://searchworks.stanford.edu/view/10190926>

For examples of whole presentations in the style advocated by Alley, take a look at <https://www.assertion-evidence.com/tutorial.html> and <https://www.assertion-evidence.com/teaching.html> (links in menu on the right).

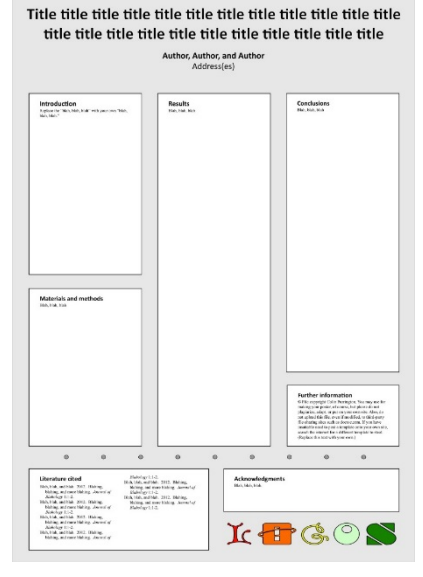

Source: http://colinpurrington.com/tips/academic/posterdesign

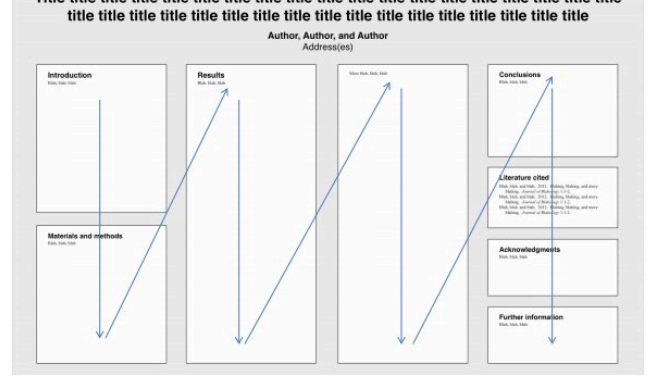

Title title title title title title title title title title title title title title title title title title title

Title title title title title title title title title title title title title title title title title title title title title title title title title title title title title title title title title Author, Author, and Author<br>Addressies)

Title, formatted in sentence case (Not Title Case and NOT ALL CAPS), that hints at an interesting issue and/or methodology, doesn't spill onto a third line (ideally), and isn't hot pink

Colin Purrington<br>666 Teipai Street, Posterville, PA 19801, USA

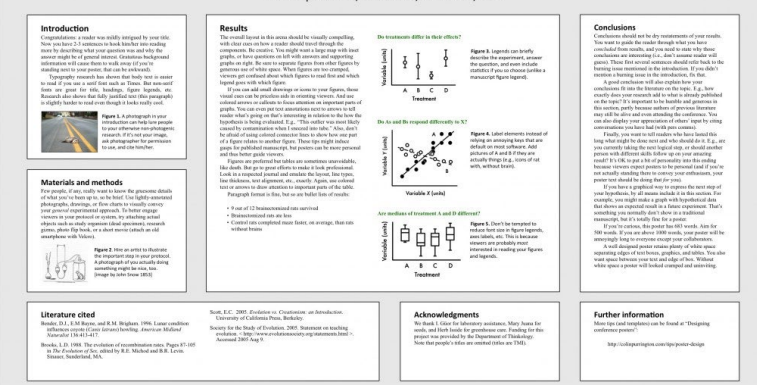